*Итоговая работа Обобщение и систематизация знаний и умений решения линейных уравнений с одной переменной в 7 классе*

> Учитель математики МОУ СОШ № 48 Чебан Л.М.

**Начать игру**

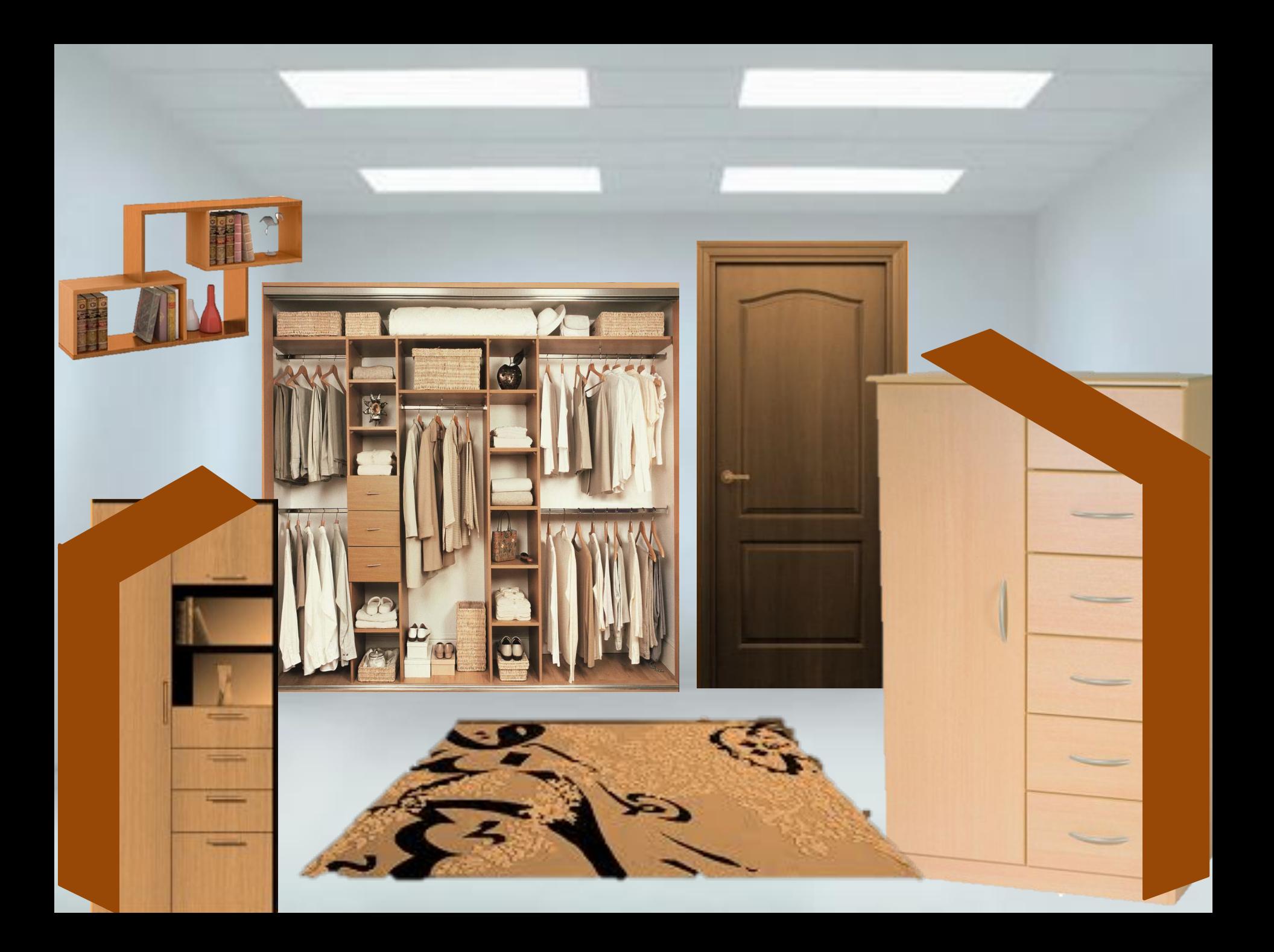

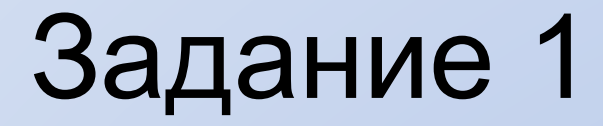

#### Какой вид имеет линейное уравнение с одной переменной?

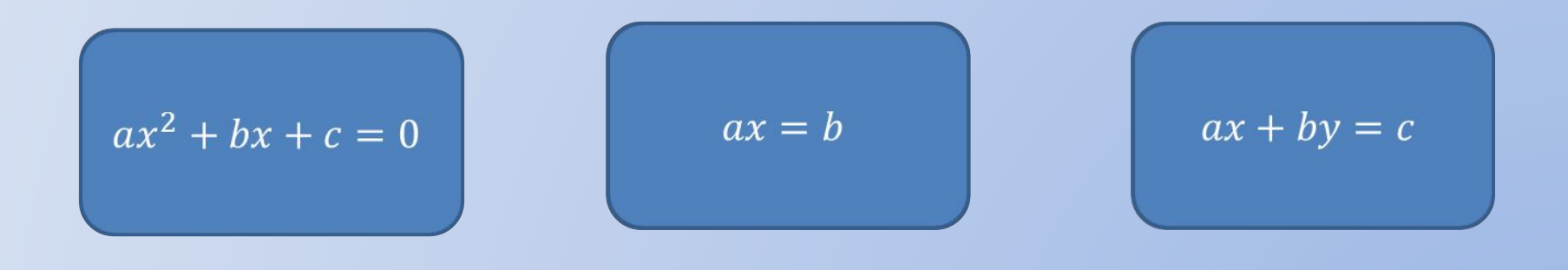

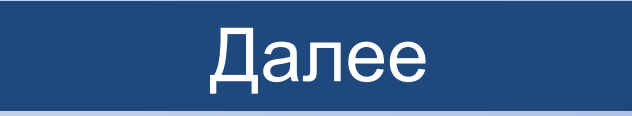

#### Сколько корней может иметь линейное уравнение с одной переменной?

Только один корень

 $\frac{1}{2}$ 1) Один корень; 2) Бесконечное множество корней; 3) Не иметь корней

Любое количество корней

Далее

#### При каких условиях линейное уравнение имеет один корень?

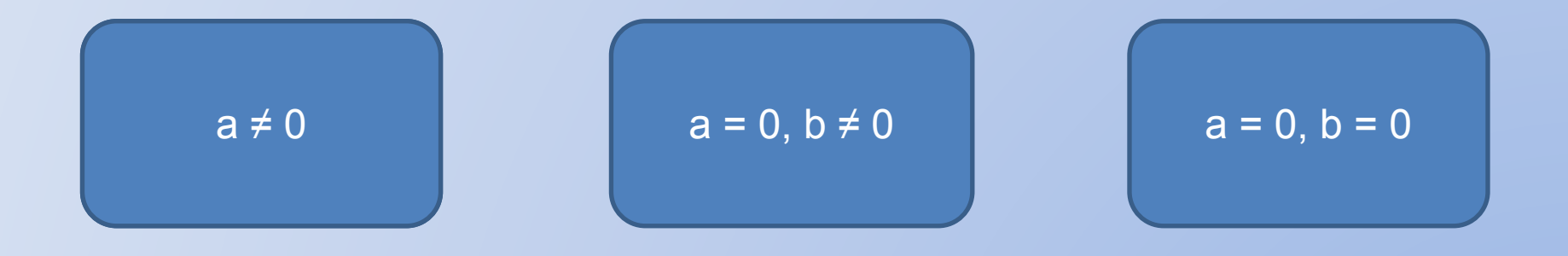

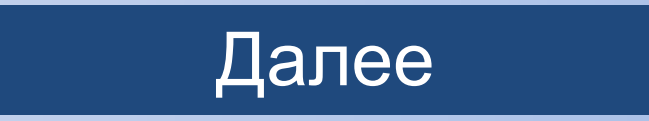

#### При каких условиях линейное уравнение не имеет корней?

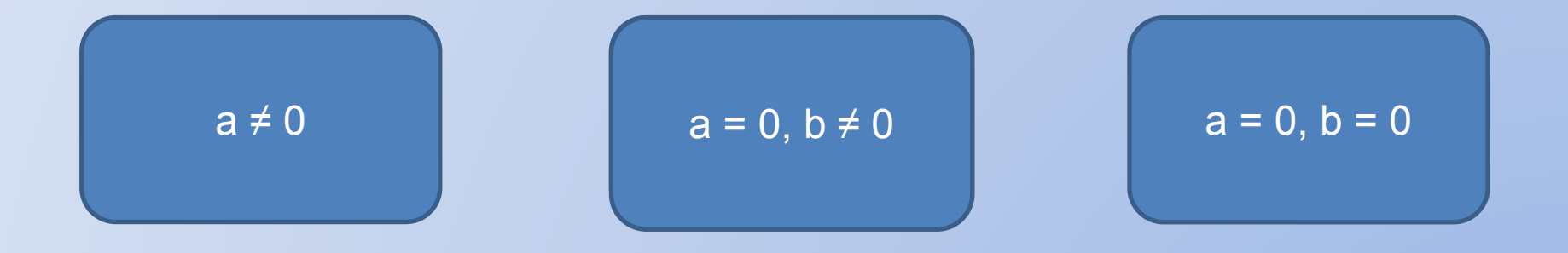

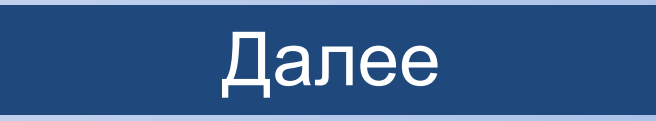

При каких условиях линейное уравнение имеет бесконечное множество корней?

$$
a \neq 0
$$
\n
$$
a = 0, b \neq 0
$$
\n
$$
\left(\begin{array}{c}\n a = 0, b \neq 0 \\
0 \text{606upel} \\
\text{http://popplet.com/app/#/4136323}\n\end{array}\right)
$$

#### Получили первую подсказку:

## «верхний ящик в шкафу справа»

Вернуться в комнату

## Задание 2

## Реши уравнения

1) 
$$
2,5x = -10;
$$
  
2)  $5,7x = 3,8x - 9,5;$ 

$$
7x - 3, 3 = 10, 7 - 14;
$$

- $2,8(x-3) = 7(0,4x + 2);$  $4)$
- $4,8(x+3)-26,4=1,2(4x-10).$  $\left(5\right)$

## Далее

Вернуться в комнату

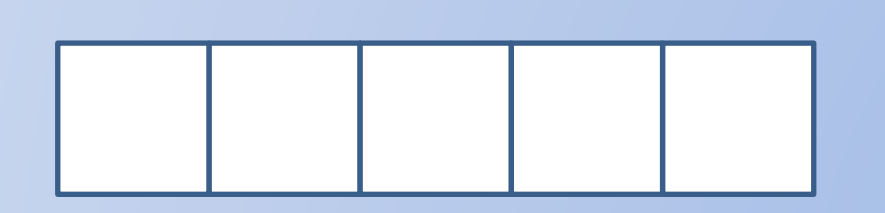

## Получили вторую подсказку:

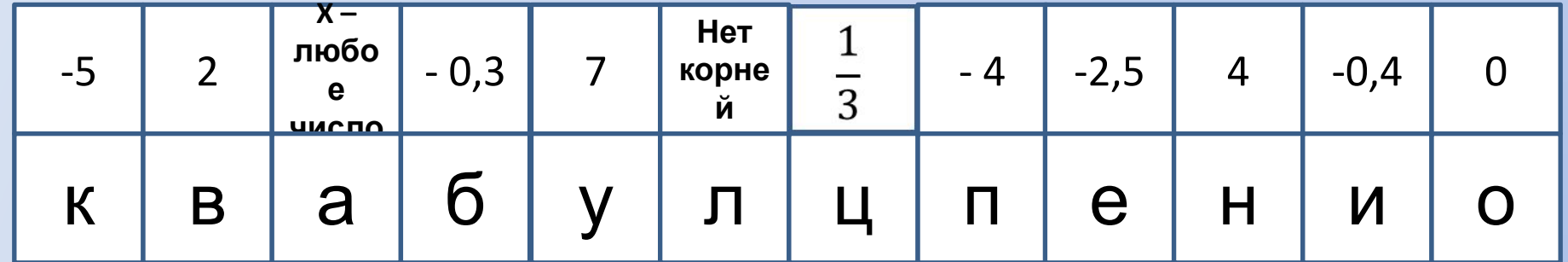

# Выбери полученные корни и составь слово

## Задание З

## Найди корни уравнений

1) 
$$
|x| = 5\frac{1}{3}
$$
;  
\n2)  $|y - 3, 7| = 6, 3$ ;  
\n3)  $(z + 4, 5)(7, 8 - z) = 0$ ;  
\n4)  $(2t - 2, 6)(5t + 27, 5) = 0$ 

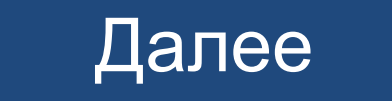

### Вернуться в комнату

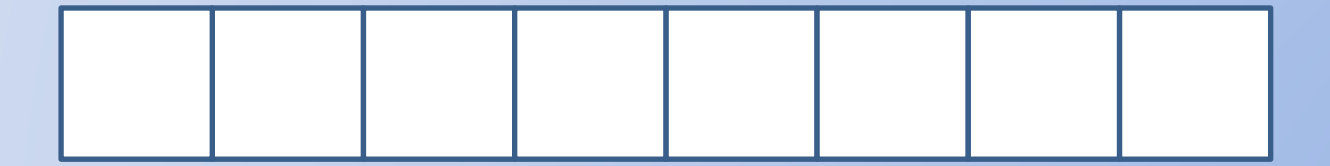

### Получили третью подсказку:

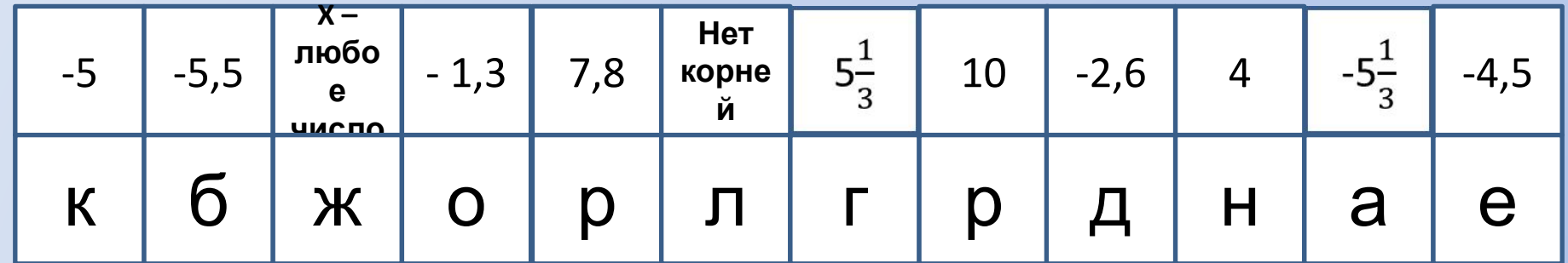

# Выбери полученные корни и составь слово

# Задание 4 Решить 25 уравнений за 3 минуты 10:38:59

- 1)  $7x 1 = -54.9$ 2)  $-4.5x + 8.2 = -5.6x$ 3)  $2(x - 5) - 6,3 = 3(x + 8) + 9,2;$ 4)  $|2x - 7| = 4$ ; 5)  $(3.9x - 1.3)(3x + 17) = 0$
- 1)  $3x + 5 = -18.4$ 2)  $1.07x - 9.9 = -2.23x$ 3)  $4(x + 2) - 10,4 = 6(x + 8) + 2,3$ ; 4)  $|5x - 8| = 9$ ; 5)  $(3.5x - 0.5)(7x + 10) = 0$

1) 
$$
3,5 - 5x = 6,5;
$$
  
\n2)  $-2,95x - 12 = 0,05x;$   
\n3)  $5,9 - 4(x + 2) = 2(x - 3,2) + 6,3;$   
\n4)  $|5,25 - 3,5x| = 1,75;$   
\n5)  $(-2,1x - 8,4)(8x - 59) = 0$ 

\n- 1) 
$$
2x - 7 = 11.4
$$
;
\n- 2)  $3.08x + 5.3 = -2.22x$ ;
\n- 3)  $3(5 - x) - 14.8 = 2(4 - 3x)$ ;
\n- 4)  $|18.24 - 4x| = 2$ ;
\n- 5)  $(5 - 8x)(3.4 + 2x) = 0$
\n

1) 
$$
4x + 5,4 = 17,8;
$$
  
\n2)  $-2,39x - 0,58 = 3,41x;$   
\n3)  $12,7 - 2(3 - x) = 4(x + 3,2) + 4,6;$   
\n4)  $|23,8 - 2x| = 4;$   
\n5)  $(1,8x - 0,3)(7x + 8,4) = 0$ 

#### Далее

# Выбери полученные корни и составь слово

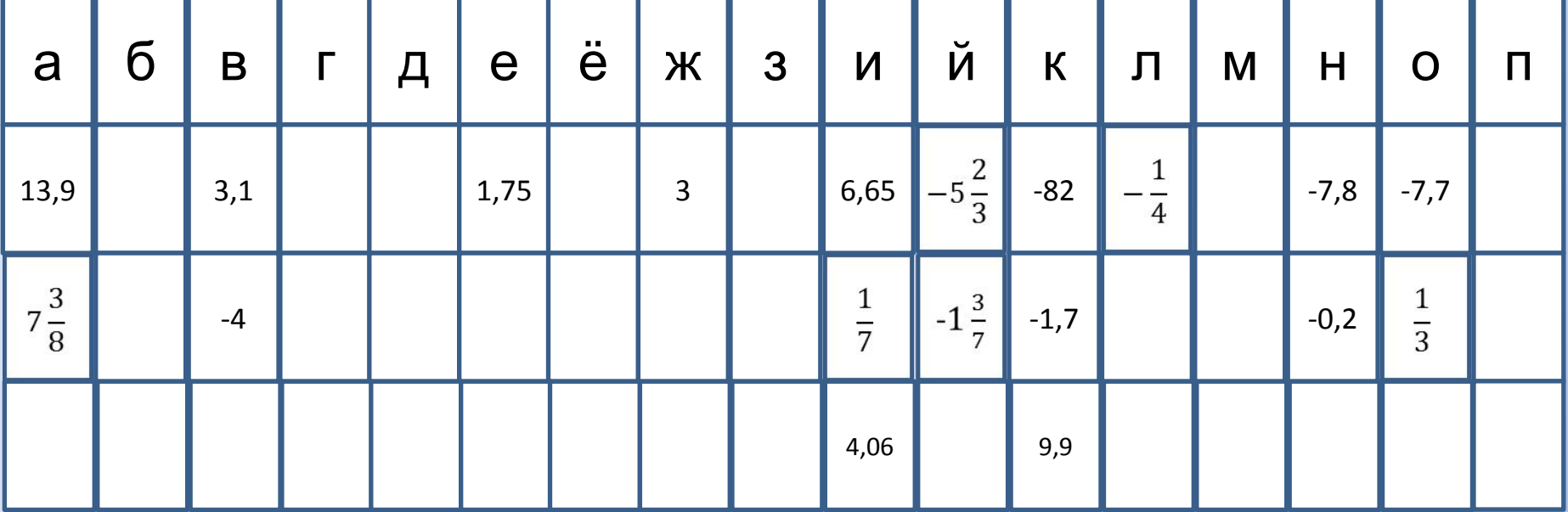

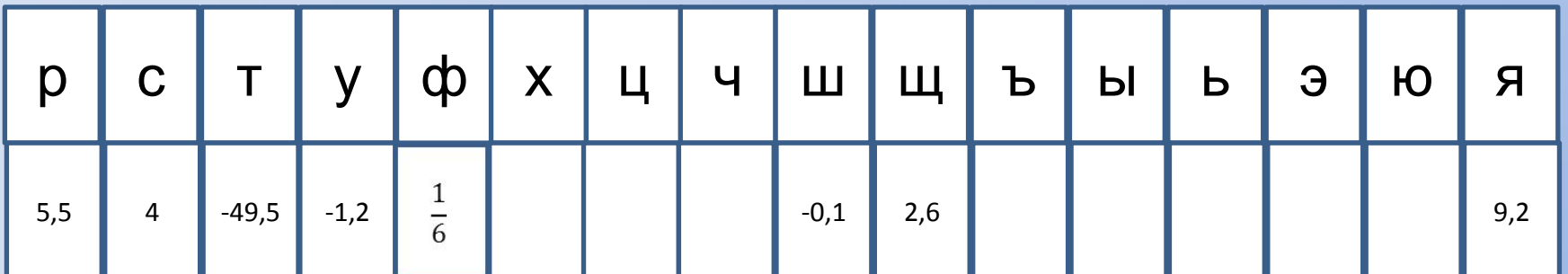

Далее

### Получили четвертую подсказку:

«открой нижний ящик в шкафу слева»

Вернуться в комнату

## Вернуться в комнату

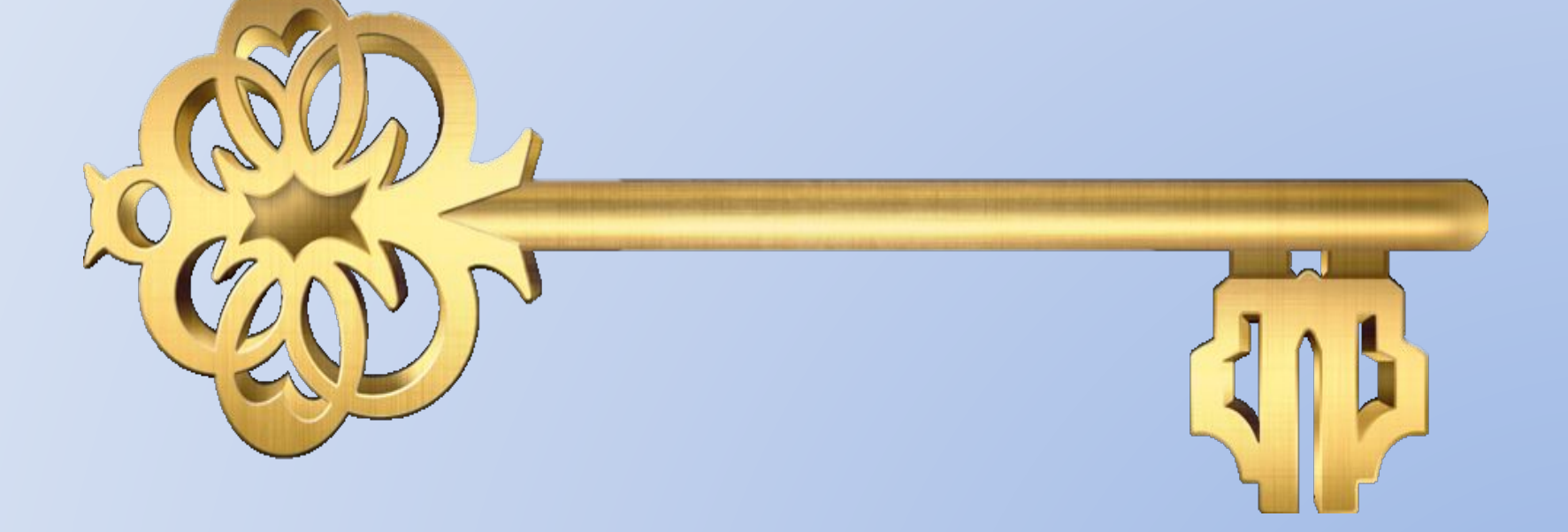

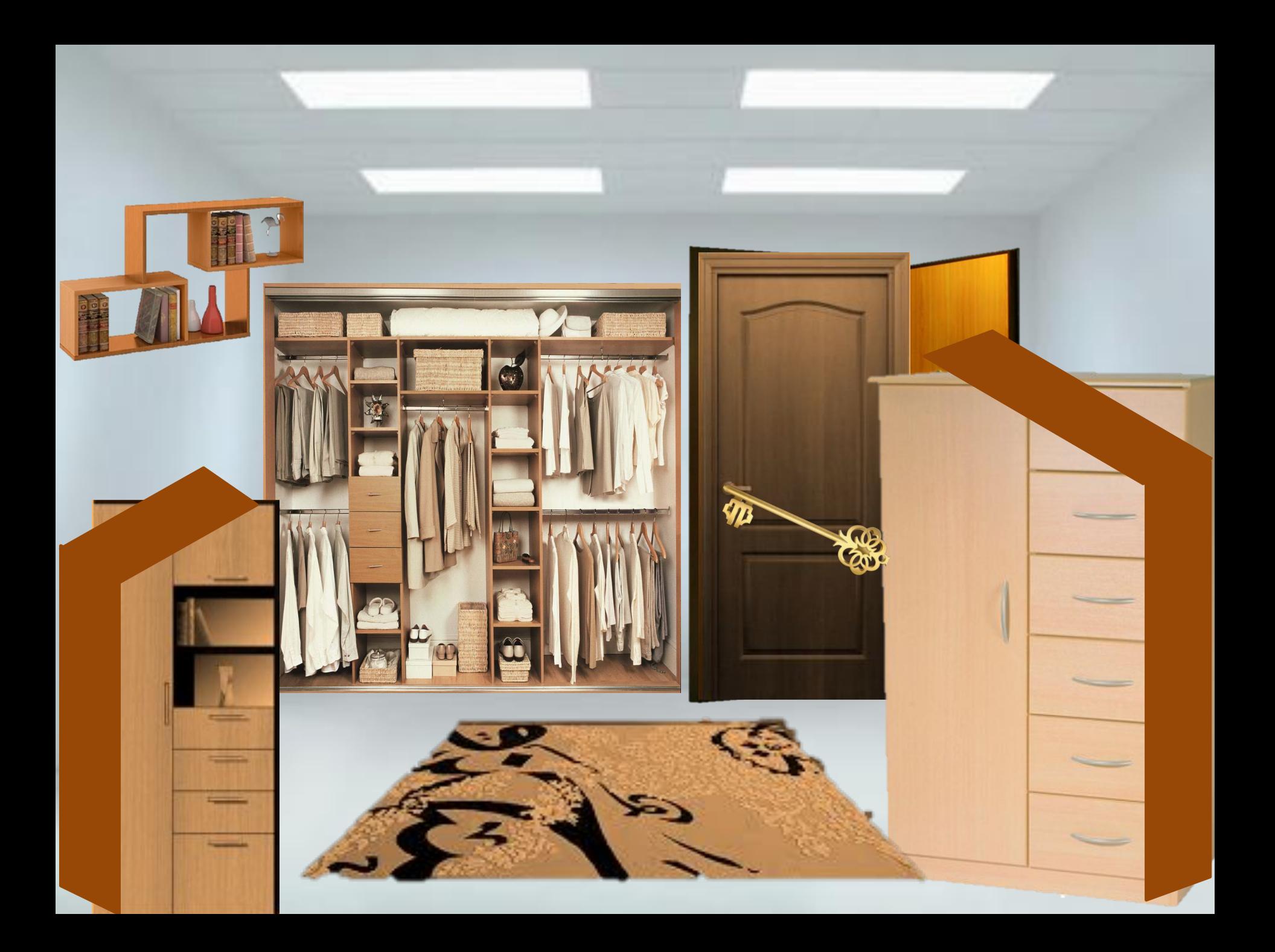

## Подведение итогов

Заполнить кроссворд

Составить облако слов

ordart.com/edit/

## Урок окончен!